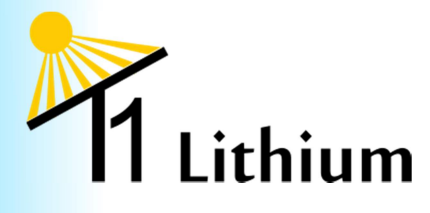

# **Contents**

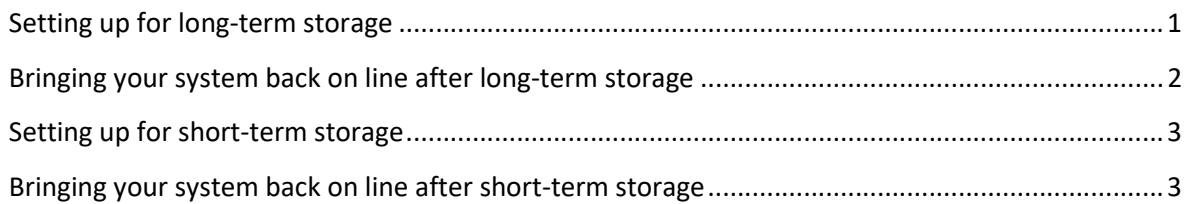

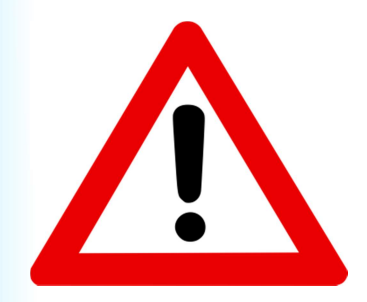

#### WARNING

All batteries store high current. Be careful not to short across the terminals with anything, including jewellery such as rings, wrist watches, and necklaces, tools etc. You can wrap insulation tape around a ring if you can't remove it, or around the exposed area of a spanner, socket etc.

### Setting up for long-term storage

If the system will be left unattended for one month or more, or is to be parked where no solar or regular battery charging will be available, the system must be put into storage mode.

- Make sure nothing is turned on (eg: fridge)
- Discharge the battery to 50% SOC (State of Charge), as shown on the Victron™ battery monitor.
- Disconnect the negative cable and the negative small cable from the battery.
- Remove all 5A blade fuses from the terminal fuse adapters.

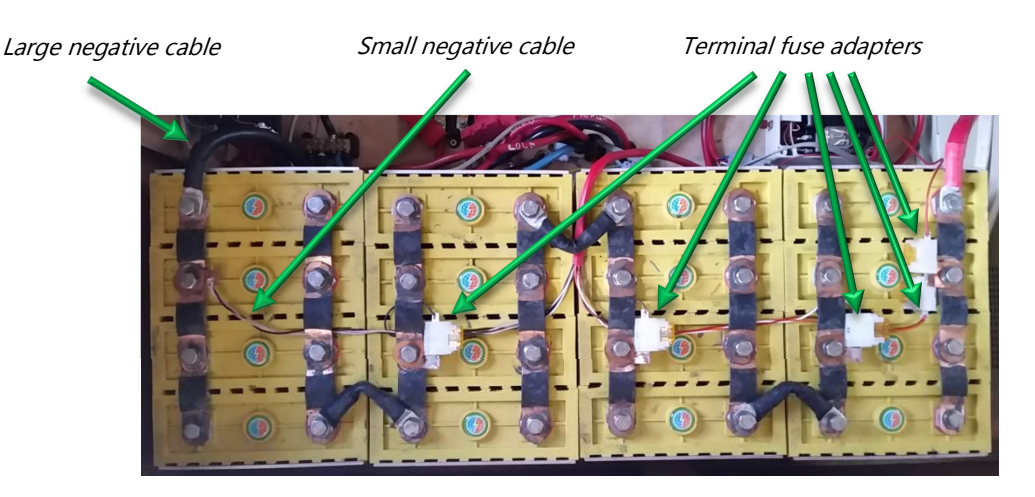

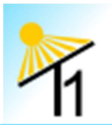

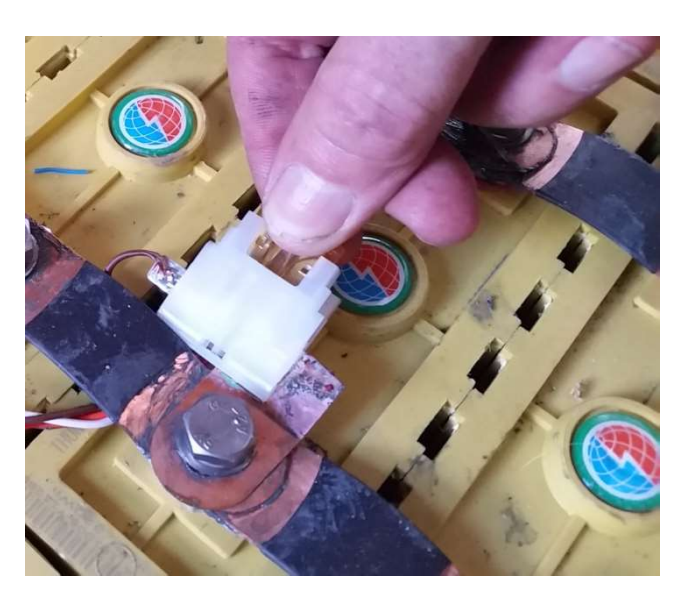

Removing or inserting the fuse from or into the terminal fuse adapter

## Bringing your system back on line after long-term storage

When you have used the above method to disconnect your system for a lengthy storage period, use the following steps to bring your system back on line:

- Reconnect the negative cables (large and small) to the battery.
- Insert the fuses in the terminal fuse adapters.
- Press the reset button on the T1 Lithium control box.

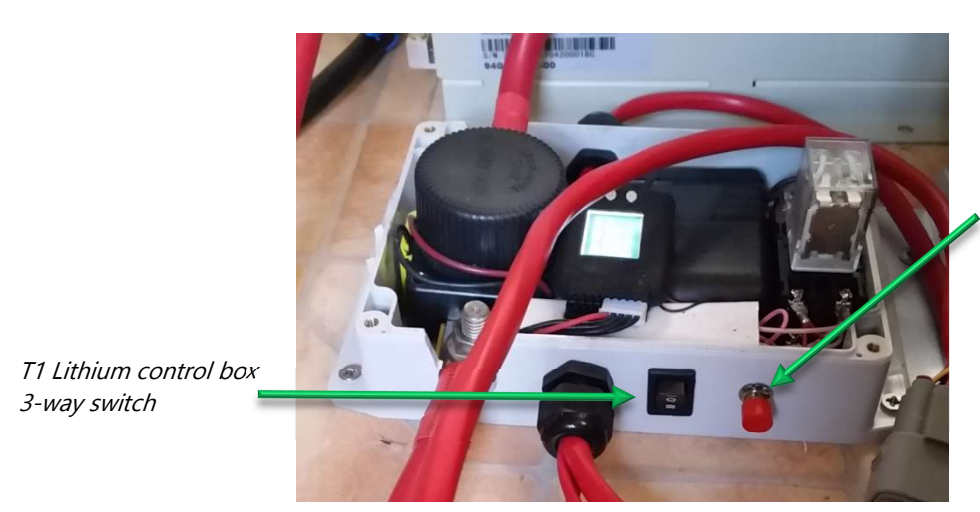

T1 Lithium control box reset button.

 Charge the battery until all cells are above 3.5v (use the Junsi logger to gauge this). Do this by allowing the battery to charge through its normal charge cycle, then with the small single cell

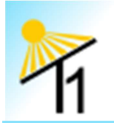

charger, charge each cell until it's above 3.6V (the charger won't charge over  $3.7v$ ) – See T1 Lithium - Correcting an out of balance cell

Once all four cells have been brought up to this voltage, the battery is again full charged and ready for use. The 100% SOC on the Victron is reset by this process.

## Setting up for short-term storage

If your system is to be stored for one to three months without solar, set the 3-way switch on the T1 Lithium control box to the centre position (ie; position  $\mathbf{0}$ ). This disconnects the battery but leaves the Victron™ and the Junsi™ logger on. This will also turn off any appliances.

If your system is to be stored for **one to three months with solar**, you don't need to do anything. Just let your system run itself as usual with the 3-way switch on position I. It's probably best to empty your fridge. Don't turn it off, because it will give your battery something to do while you're away. But just in case the battery goes below 5% SOC and the control system automatically isolates the battery, it will be nice not to come back to a smelly fridge!

In either of these short-term scenarios, there is no need to bring your battery to 50% SOC.

### Bringing your system back on line after short-term storage

To bring your system back on line, set the 3-way switch to position 1and press the red reset button.

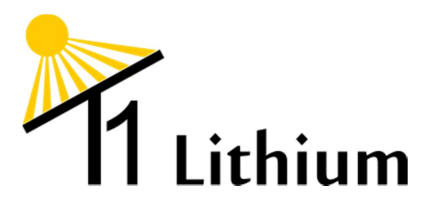

All documentation is available on our web site: http://www.t1lithium.com.au/downloads.html